### МУНИЦИПАЛЬНОЕ БЮДЖЕТНОЕ ОБЩЕОБРАЗОВАТЕЛЬНОЕ УЧРЕЖДЕНИЕ СРЕДНЯЯ ОБЩЕОБРАЗОВАТЕЛЬНАЯШКОЛА №18 МО ТЕМРЮКСКИЙ РАЙОН

Принята на заседании Утверждаю: педагогического совета Директор МБОУ СОШ № 18 от 30 августа 2023г А.В.Черняк 30.08.2023г.

# **Дополнительная общеобразовательная общеразвивающая программа**

# **Технологической направленности Центр «Точка роста» «Робототехника»**

Уровень программы: ознакомительный, базовый Срок реализации: 1 год Возраст учащихся: 7-9 лет Форма обучения: очная Вид программы: авторская

МУНИЦИПАЛЬНОЕ БЮДЖЕТНОЕ ОБЩЕОБРАЗОВАТЕЛЬНОЕ УЧРЕЖДЕНИЕ СРЕДНЯЯ ОБЩЕОБРАЗОВАТЕЛЬНАЯ ШКОЛА №18 МУНИЦИПАЛЬНОГО ОБРАЗОВАНИЯ ТЕМРЮКСКИЙ РАЙОН

Digitally signed by МУНИЦИПАЛЬНОЕ БЮДЖЕТНОЕ<br>OSЩЕОБРАЗОВАТЕЛЬНОЕ УЧРЕЖДЕНИЕ СРЕДНЯЯ<br>OSЩЕОБРАЗОВАТЕЛЬНАЯ ШКОЛА №18 МУНИЦИПАЛЬНОГО<br>OBPA3OBAHИЯ ТЕМРЮКСКИЙ РАЙОН<br>ON: C=RU, S=Краснодарский край, STREET="353531, Краснодарский к Date: 2024-02-21 11:47:26 Foxit Reader Version: 9.7.2

Автор-составитель Куркчян С.С. Учитель английского языка

Ст.Старотитаровская

### **1. Раздел № 1 «Комплекс основных характеристик программы» 1.1. Пояснительная записка**

Программа «Робототехника «КЛИК»» разработана в соответствии с нормативно-правовыми документами:

1. Федеральный закон «Об образовании в РФ» от 29.12.2012г. № 273-Ф3.

2. «Концепция развития дополнительного образования детей до 2030 года» (Распоряжение от 31 марта 2022 г. № 678-р МОСКВА).

3. «Концептуальные подходы к развитию дополнительного образования детей в Свердловской области» (Приказ от 06 мая 2022 г. № 434-Д)

4. Приказ Министерства образования и науки Российской Федерации от 09 ноября 2018 г. № 196 «Об утверждении порядка организации и осуществления образовательной деятельности по дополнительным общеобразовательным программам».

5. Приказ Министерства образования и науки Российской Федерации от 23.08.2017г.No 816 «Об утверждении Порядка применения организациями, осуществляющими образовательную деятельность, электронного обучения, дистанционных образовательных технологий при реализации образовательных программ».

6. Постановление Главного государственного санитарного врача РФ от 29.12.2010 No189 «Об утверждении СанПиН 2.4.2.2821-10 «Санитарноэпидемиологические требования к условиям и организации обучения в общеобразовательных учреждениях».

7. Письмо Министерства образования и науки РФ от 18 ноября 2015 г. N 09- 3242 "О направлении информации" Методические рекомендации по проектированию дополнительных общеразвивающих программ (включая разноуровневые программы).

8. Устав МБОУ «СОШ№18».

9. Образовательная программа МБОУ «СОШ№18».

#### **Введение.**

Робототехника – это инструмент, закладывающий прочные основы системного мышления, интеграция информатики, математики, физики, черчения, технологии, естественных наук с научно-техническим творчеством.

Внедрение технологий образовательной робототехники в учебный процесс способствует формированию личностных, регулятивных, коммуникативных и, без сомнения, познавательных универсальных учебных действий, являющихся важной составляющей ФГОС.

Занятия робототехникой дают хороший задел на будущее, вызывают у ребят интерес к научно-техническому творчеству. Заметно способствуют целенаправленному выбору профессии инженерной направленности. Согласно национальной образовательной инициативе «Наша новая школа» образование должно соответствовать целям опережающего развития, другими словами, обеспечивать изучение не только достижений прошлого, но и технологий, которые пригодятся в будущем, ориентироваться как на знаниевый, так и деятельностный аспекты.

Образовательная робототехника в полной мере реализует эти задачи. Программируемый робот как новое средство обучения может улучшить качество образовательного процесса, повысить интерес обучающихся к обучению в целом и к отдельным предметам, тесно связанным с робототехникой.

**Направленность программы** – техническая.

**Актуальность.** Люди постоянно совершенствуют среду своего обитания, дополняя её новыми элементами. В современном мире человека повсюду сопровождают автоматизированные устройства. Самые сложные и умные из этих устройств называются роботами. Так, робототехника постепенно становится частью нашей жизни и востребованным видом деятельности в детском творчестве. С помощью данной программы обучающиеся познакомятся с удивительным миром роботов и разберутся в основах новой прикладной науки – робототехники. Научатся собирать из деталей конструкторов модели робототехнических устройств и программировать их для выполнения заданных действий. Они помогут лучше понять, по каким законам и правилам существует мир реальных машин и механизмов. Занятия робототехникой являются одним из важных способов познания мира машин и механизмов. Это первые шаги школьников в самостоятельной деятельности в области техники. Программа предлагает сделать эти шаги посредством проектной деятельности, ведь обучение проектированию позволяет формировать у учащихся такие умения как: планирование своей деятельности и осуществление её в соответствии с выработанным планом; планирование работы другого (других) для достижения определённого результата; анализ имеющихся ресурсов для предстоящей деятельности, включая собственные знания; постановку задач по сформулированной цели для последующего решения; анализ полученных результатов на соответствие

требованиям задачи или поставленной цели; предъявление и представление хода проделанной работы и её результата. Таким образом, начальное обучение проектированию, организованное в процессе занятий робототехникой, поможет обучающимся освоить такие способы действия, которые окажутся необходимыми в их будущей жизни.

**Новизна программы** заключается в том, что отдельные темы программы могут быть полезны в качестве дополнительного материала к учебному процессу на уроках информатики в школе. Работа с образовательными конструкторами робототехника «КЛИК» позволяет школьникам в форме познавательной игры узнать многие важные идеи и развить необходимые в дальнейшей жизни навыки. При построении модели затрагивается множество проблем из разных областей знания – от теории механики до психологии, – что является вполне естественным. Обычные развивающие игрушки и конструкторы не имеют столько переменных, процесс работы с ними более предсказуем

**Адресат программы** (целевая группа) Программа предназначена для детей в возрасте 7 – 10 лет. Одна из особенностей развития мышления в этом возрасте – его образный характер. Дети лучше запоминают то, что сопровождается демонстрацией наглядного материала. Восприятие сложных абстрактных понятий вызывает у них значительные трудности, так как наглядно себе их они не представляют. Кроме того, у них еще недостаточно знаний об общих закономерностях природных явлений и отношений в обществе. Поэтому для развития мышления учащихся на занятиях в первую очередь необходимы наглядность и разделение сложных понятий на отдельные составные части. В этом возрасте формируется формально-логический тип мышления, основанный на рассуждениях, построении логических цепочек, представлении не явных, но возможных свойств предмета или явления, последствий того или иного поступка. Развитию формально- логического мышления способствует освоение ребенком сравнений, классификаций, способности к анализу и синтезу информации, что происходит в процессе занятий проектной деятельностью. Важными аспектами эмоционального развития личности в этом возрасте является сильная подверженность влиянию авторитета, в роли которого выступает взрослый, устанавливающий определённый порядок (личный пример педагога имеет и воспитательное и мотивационное значение); понимание значимости своих отношений с окружающими. В этом возрасте приобретаются такие черты, как произвольность и внутреннее планирование действий, ребёнок учится планировать свое время, распределять его между выполнением обязанностей и своими желаниями.

Условия реализации образовательной деятельности в части определения рекомендуемого режима занятий соответствуют санитарно- эпидемиологическим требованиям к устройству, содержанию и организации режима работы образовательных организаций дополнительного образования детей (СП 2.4.3648-20 "Санитарно-эпидемиологические требования к организациям воспитания и обучения, отдыха и оздоровления детей и молодежи»), а также требованиям к обеспечению безопасности обучающихся согласно нормативно-инструктивным документам Министерства образования РФ.

**Объем программы, срок освоения:** 68 часов, 1 год обучения. Продолжительность занятия – 40 минут

Состав групп: разновозрастной, постоянный.

Форма организации деятельности детского объединения: лаборатория. **Форма обучения:** очная.

**Формы занятий:** Занятие – практикум; занятие – эксперимент; занятие – творческая мастерская; тренировочные занятия; публичная и стендовая презентация (моделей, проектов); итоговые учебные занятия (по разделам программы); занятие – соревнование; виртуальная экскурсия; защита творческих проектов.

При организации самостоятельной работы и работы по индивидуальным учебным заданиям используются такие формы занятий: инструктаж, консультации, разработка и реализация индивидуальных творческих и исследовательских проектов.

**Уровень программы** «Стартовый уровень».

Участнику предлагается знакомство с основными представлениями, не требующими владения специализированными предметными знаниями и концепциями, участие в решении заданий и задач, обладающих минимальным уровнем сложности, необходимым для освоения содержания программы.

### **Особенности организации образовательного процесса:**

Традиционная модель реализации программы представляет собой линейную последовательность освоения содержания в течение одного или нескольких лет обучения в одной образовательной организации.

**Режим занятий:** группы занимаются 1 раз в неделю по 2 часа.

### **1.2. Цель и задачи программы**

**Цель:** развитие творческих способностей школьников в процессе создания роботов средствами конструирования, программирования и проектной деятельности. **Задачи:**

- познакомить обучающихся с конструктором КЛИК: деталями, устройствами, механизмами и средой программирования КЛИК;
- сформировать навыки творческой проектной деятельности (создание проекта, подготовка презентации и защита проекта) с целью участия в соревнованиях по робототехнике;
- развивать умения учебного сотрудничества, коммуникации и рефлексии;
- способствовать освоению и принятию обучающимися общественно признанных социальных норм в культуре поведения, общения, отношения к базовым ценностям.

### **1.3. Содержание программы**

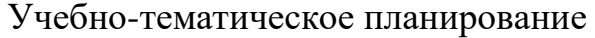

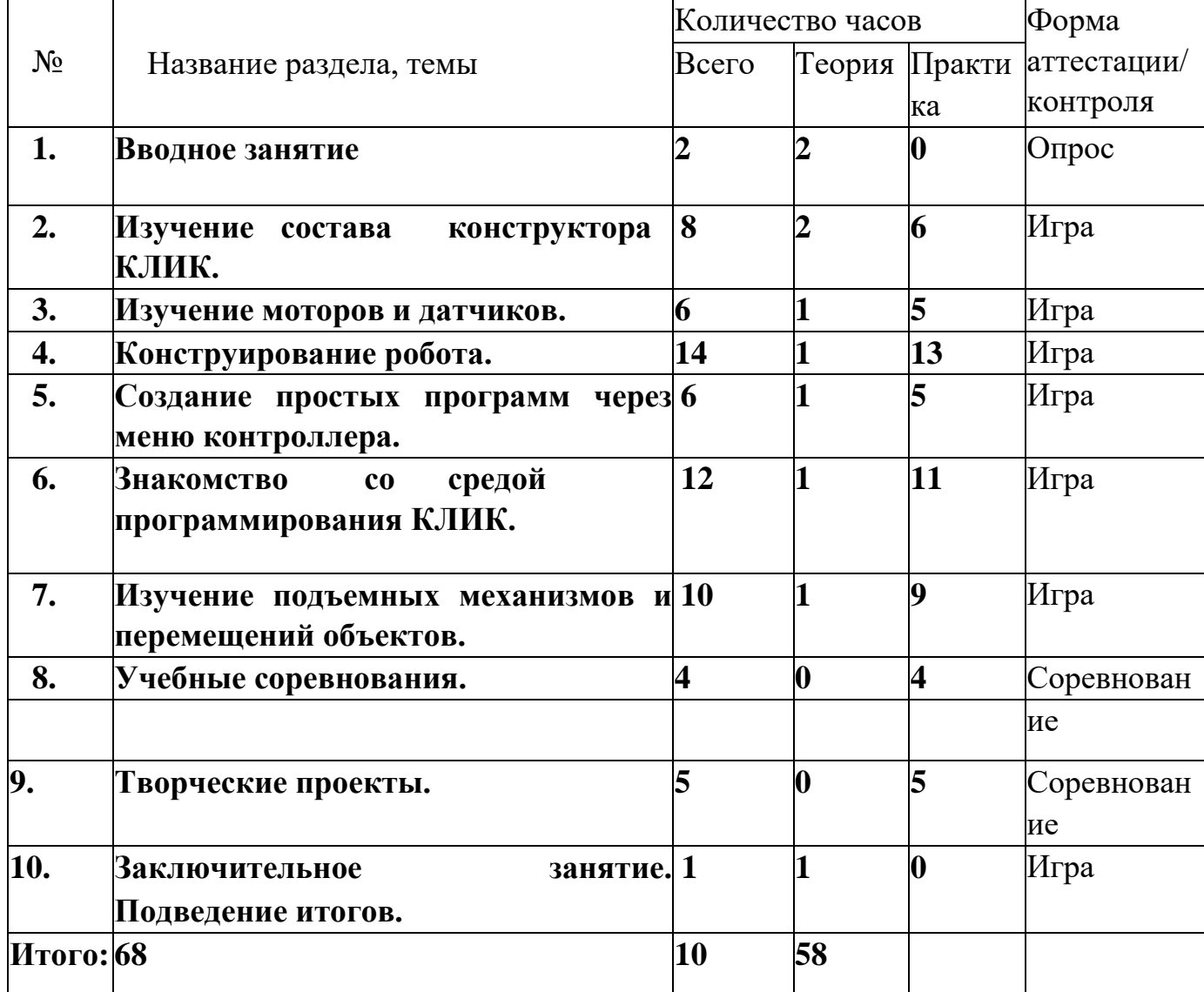

### **Содержание учебного (тематического) плана Раздел**

### **1. Вводное занятие.**

Показ презентации «Образовательная робототехника с конструктором КЛИК».

Планирование работы на учебный год. Беседа о технике безопасной работы и поведении в кабинете и учреждении. Вводный и первичный инструктаж на рабочем месте для обучающихся.

### **Раздел 2. Изучение состава конструктора КЛИК.**

### **Тема 2.1. Конструктор КЛИК и его программное обеспечение.**

Знакомство с перечнем деталей, декоративных и соединительных элементов и систем передвижения. Ознакомление с примерными образцами изделий конструктора КЛИК. Просмотр вступительного видеоролика. Беседа: «История робототехники и еѐ виды». Актуальность применения роботов. Конкурсы, состязания по робототехнике. Правила работы с набором-конструктором КЛИК и программным обеспечением. Основные составляющие среды конструктора. Сортировка и хранение деталей конструктора в контейнерах набора. Тестовое практическое творческое задание. Формы и виды контроля: Входной контроль знаний на начало учебного года.

Тестирование. Оценка качества теста и изделий. **Тема 2.2.** 

### **Основные компоненты конструктора КЛИК.**

Изучение набора, основных функций деталей и программного обеспечения конструктора КЛИК. Планирование работы с конструктором. Электронные компоненты конструктора. Начало работы. **Тема 2.3. Сборка робота на свободную тему. Демонстрация.** 

Сборка модулей (средний и большой мотор, датчики расстояния, цвета и силы).

Изучение причинно-следственных связей. Сборка собственного робота без инструкции. Учим роботов двигаться. Демонстрация выполненной работы. Взаимооценка, самооценка.

#### **Раздел 3. Изучение моторов и датчиков.**

#### **Тема 3.1. Изучение и сборка конструкций с моторами.**

Объяснение целей и задач занятия. Внешний вид моторов. Конструирование экспресс-бота. Понятие сервомотор. Устройство сервомотора. Порты для подключения сервомоторов. Положительное и отрицательное движение мотора. Определение направления движения моторов. Блоки «Большой мотор» и «Средний мотор». Выбор порта, выбор режима работы (выключить, включить, включить на количество секунд, включить на количество градусов, включить на количество оборотов), мощность двигателя. Выбор режима остановки мотора. Презентация работы. Взаимооценка, самооценка.

#### **Тема 3.2. Изучение и сборка конструкций с датчиком расстояния.**

Объяснение целей и задач занятия. Понятие «датчик расстояния» и их виды. Устройство датчика расстояния и принцип работы. Выбор порта ирежима работы. Сборка простых конструкций с датчиками расстояний. Презентация работы.

Взаимооценка, самооценка.

**Тема 3.3. Изучение и сборка конструкций с датчиком касания, цвета.**  Объяснение целей и задач занятия. Внешний вид. Режим измерения. Режим сравнения. Режим ожидания. Изменение в блоке ожидания. Работа блока переключения с проверкой состояния датчика касания. Сборка простых конструкций с датчиком касания. Презентация работы. Взаимооценка, самооценка. Объяснение целей и задач занятия. Датчик цвета предмета. Внешний вид датчика и его принцип работы. Междисциплинарные понятия: причинно-следственная связь. Изучение режимов работы датчика цвета. Сборка простых конструкций с датчиками цвета. Презентация работы. Взаимооценка, самооценка.

#### **Раздел 4. Конструирование робота.**

**Тема 4.1. Сборка механизмов без участия двигателей и датчиков по инструкции.** 

Объяснение целей и задач занятия. Изучение механизмов. Первые шаги.

Зубчатые колеса. Промежуточное зубчатое колесо. Коронные зубчатые колеса. Понижающая зубчатая передача. Повышающая зубчатая передача. Шкивы и ремни. Перекрестная ременная передача. Снижение, увеличение скорости. Червячная зубчатая передача, кулачок, рычаг. Сборка простых конструкций по инструкции. Презентация работы. Взаимооценка, самооценка.

### **Тема 4.2. Конструирование простого робота по инструкции.**

Объяснение целей и задач занятия. Разбор инструкции. Сборка робота по инструкции. Разбор готовой программы для робота. Запуск робота на соревновательном поле.

Доработка. Презентация работы. Взаимооценка, самооценка.

### **Тема 4.3. Сборка механизмов с участием двигателей и датчиков по инструкции.**

Объяснение целей и задач занятия. Разбор инструкции. Обсуждение с учащимися результатов работы. Актуализация полученных знаний раздела 3. Сборка различных механизмов с участием двигателей и датчиков по инструкции. Презентация работы. Взаимооценка, самооценка.

#### **Тема 4.4. Конструирование робота-тележки.**

Объяснение целей и задач занятия. Разбор инструкции. Обсуждение с учащимися результатов работы. Сборка простого робота-тележки. Улучшение конструкции робота. Обсуждение возможных функций, выполняемых роботомтележкой.

Презентация работы. Взаимооценка, самооценка.

#### **Раздел 5. Создание простых программ через меню контроллера.**

### **Тема 5.1 Понятие «программа», «алгоритм». Написание простейших программ для робота по инструкции.**

Объяснение целей и задач занятия. Алгоритм движения робота по кругу, вперед- назад, «восьмеркой» и пр. Написание программы по образцу для движения по кругу через меню контроллера. Запуск и отладка программы. Написание других простых программ на выбор учащихся и их самостоятельная отладка. Презентация работы. Взаимооценка, самооценка.

### **Тема 5.2 Написание программ для движения робота через меню контроллера.**

Объяснение целей и задач занятия. Характеристики микрокомпьютера КЛИК. Установка аккумуляторов в блок микрокомпьютера. Технология подключения к микрокомпьютеру (включение и выключение, загрузка и выгрузка программ, порты USB, входа и выхода). Интерфейс и описание КЛИК (пиктограммы, функции, индикаторы). Главное менюмикрокомпьютера (мои файлы, программы, испытай меня, вид, настройки). Создание пробных программ для робота через меню контроллера.

Презентация работы. Взаимооценка, самооценка.

### **Раздел 6. Знакомство со средой программирования КЛИК**.

### **Тема 6.1. Понятие «среда программирования», «логические блоки».**

Понятие «среда программирования», «логические блоки». Показ написания простейшей программы для робота. Интерфейс программы КЛИК и работа с ним.

Написание программы для воспроизведения звуков и изображения по образцу.

Презентация работы. Взаимооценка, самооценка. **Тема 6.2. Интерфейс среды программирования КЛИК и работа с ней.**

Общее знакомство с интерфейсом ПО. Самоучитель. Панель инструментов. Палитра команд. Рабочее поле. Окно подсказок. Окно микрокомпьютера КЛИК. Панель конфигурации.

### **Тема 6.3. Написание программ для движения робота по образцу. Запуск и отладка программ.**

Объяснение целей и задач занятия. Понятие «синхронность движений», «часть и целое». Сборка модели Робота-танцора. Экспериментирование с настройками времени, чтобы синхронизировать движение ног с миганием индикатора на Хабе.

Добавление движений для рук Робота-танцора. Добавление звукового ритма. Программирование на движение с регулярными интервалами. Презентация работы. Взаимооценка, самооценка.

### **Раздел 7. Изучение подъемных механизмов и перемещений объектов. Тема 7.1. Подъемные механизмы.**

Объяснение целей и задач занятия. Подъемные механизмы в жизни. Обсуждение с учащимися результатов испытаний. Конструирование подъемного механизма. Запуск программы, чтобы понять, как работают подъемные механизмы. Захват предметов одинакового веса, но разного размера (Испытание № 1). Подъем предметов одинакового размера, но разного веса (Испытание № 2). Внесение результатов испытаний в таблицу. Презентация работы. Взаимооценка, самооценка.

### **Тема 7.2. Конструирование собственного робота для перемещения объектов и написание программы.**

Объяснение целей и задач занятия. Сборка и программирование модели «Вилочный погрузчик». Разработка простейшей программы для модели. Изменение программы работы готовой модели. Сборка модели с использованием инструкции по сборке, набор на компьютере программы, подключение модели к компьютеру и запуск программы. Презентация работы. Взаимооценка, самооценка.

### **Раздел 8. Учебные соревнования.**

**Тема 8.1. Учебное соревнование: Игры с предметами.** 

Объяснение целей и задач занятия. Обсуждение, как можно использовать датчик расстояния для измерения дистанции. Обсуждение соревнований роботов и возможностей научить их отыскивать и перемещать предметы. Знакомство с положением о соревнованиях. Сборка Тренировочной приводной платформы, манипулятора, флажка и куба. Испытание двух подпрограмм для остановки Приводной платформы перед флажком, чтобы решить, какая из них эффективнее.

Добавление нескольких программных блоков, чтобы опустить манипулятор Приводной платформы ниже, захватить куб и поставить его на расстоянии по меньшей мере 30 см от флажка. Эстафетная гонка. Взаимооценка, самооценка.

### **Раздел 9. Творческие проекты.**

#### **Тема 9. Школьный помощник.**

Объяснение целей и задач занятия. Распределение на группы (смена состава групп). Работа над творческим проектом: Сборка робота на тему «Школьный помощник». Создание программы. Создание презентации. Тестирование готового продукта. Доработка. Презентация работы. Взаимооценка, самооценка.

#### Рефлексия. **Раздел 10. Заключительное занятие.**

#### **Подводим итоги.**

Конструирование робототехнических проектов. Построение пояснительных моделей и проектных решений. Разработка собственной модели с учѐтом особенностей формы и назначения проекта. Оценка результатов изготовленных моделей. Документирование и демонстрация работоспособности моделей. Использование панели инструментов при программировании. Исследование в виде табличных или графических результатов и выбор настроек. Формы и виды контроля: Защита итогового творческого проекта.

#### **1.4.Планируемые результаты**

**Личностными результатами** изучения курса является демонстрация обучающимися устойчивого интереса к техническому моделированию и робототехнике, мотивированное участие в соревнованиях, конкурсах и проектах, устойчивое следование в поведении социальным нормам и правилам межличностного общения, навыки сотрудничества в разных ситуациях, уважительное отношение к труду.

**Метапредметные результаты** Познавательные: знает назначение схем, алгоритмов; понимает информацию, представленную в форме схемы; анализирует модель

изучаемого объекта; использует информацию, исходя из учебной задачи; запрашивает информацию

у педагога. Коммуникативные:

устанавливает коммуникацию с участниками образовательной деятельности;

11

задает вопросы; реагирует на устные

сообщения;

представляет требуемую информацию по запросу педагога;

использует умение излагать мысли в логической последовательности; отстаивает свою точку зрения;

взаимодействует со взрослыми и сверстниками в учебной деятельности; умеет выполнять отдельные задания в групповой работе.

Регулятивные: определяет цели и следует им в учебной деятельности; составляет план

деятельности и действует по плану; действует по заданному образцу или правилу, удерживает правило,

инструкцию во времени; контролирует свою деятельность и оценивает еѐ результаты;

целеустремлен и настойчив в достижении целей, готов к преодолению трудностей; адекватно воспринимает оценку деятельности;

демонстрирует волевые качества. **Предметные** 

**результаты (по профилю программы):** 

умеет включить (выключить) компьютер, работать периферийными устройствами, находит на рабочем столе нужную программу; знает,

что такое робот, правила робототехники;

классифицирует роботов (бытовой, военный, промышленный, исследователь); знает историю создания конструктора КЛИК, особенности соединения деталей; называет детали, устройства и датчики конструктора КЛИК, знает их назначение; знает номера, соответствующие звукам и картинкам; знает виды передач;

собирает модель робота по схеме;

составляет простейший алгоритм поведения робота;

имеет представление о среде программирования КЛИК, палитре, использует блоки программ, входы для составления простейших программ для управления роботом; создает при помощи блоков программ звуковое и визуальное сопровождение

работы робота; имеет представление об этапах проектной деятельности, презентации и защите

проекта по плану в устной форме; имеет опыт участия в соревнованиях по робототехнике в составе группы.

### **Раздел 2. Комплекс организационно-педагогических условий.**

### **2.1.Условия реализации программы** Материально-

техническое обеспечение:

Учебный кабинет, соответствующий санитарно-эпидемиологическим нормам.

Наборы для конструирования робототехники КЛИК. Дополнительный набор для конструирования робототехники КЛИК. Ноутбуки.

Комплект мебели

Стол ученический 2-ух местный. Стул ученический. Стол для сборки роботов.

Кадровое обеспечение

Педагог, соответствующий требованиям профессионального стандарта.

#### **2.2. Формы аттестации**

Для управления качеством программы внеурочной деятельности осуществляется входящий, текущий, промежуточный и итоговый контроль над достижением планируемых результатов.

Входящий контроль проводится в форме беседы в начале учебного года для определения уровня знаний и умений детей на момент начала освоения программы.

Текущий контроль проводится в течение всего учебного года для определения степени усвоения обучающимися учебного материала, определения готовности детей к восприятию нового материала, повышения мотивации к освоению программы; выявление детей, отстающих и опережающих обучение; подбора наиболее эффективных методов и средств обучения для достижения планируемых результатов. Формой контроля является педагогическое наблюдение.

Промежуточный контроль проводится по окончании первого полугодия (в декабре). В ходе промежуточного контроля идет определение степени усвоения обучающимися учебного материала. Контроль осуществляется в форме тестирования. Итоговый контроль проводится по итогам освоения программы в целом для определения изменения уровня развития детей, их творческих способностей, определения образовательных результатов.

Итоговый контроль осуществляется в форме защиты творческого проекта

#### **2.3. Оценочные материалы**

Индивидуальные конструкторские задания Фронтальный опрос Педагогическое наблюдение

Игровые задания Внешняя оценка работ Самостоятельная работа. Групповая и индивидуальная проектная деятельность

Индивидуальные конструкторские задания Фронтальный опрос Педагогическое наблюдение Игровые задания Внешняя оценка работ Самостоятельная работа.

Групповая и индивидуальная проектная деятельность. Лабораторная работа. Тестовые задания Игровые упражнения Фотоотчѐты Выставка, отзывы Викторина «Безопасный маршрут», Блиц-опрос «Правила поведения», Взаимоопрос «Правила ПБ», Квест-игра «Внимание! Опасность!», Тест «Основы Тест «Основы конструкции», Индивидуальный тест «Виды роботов», Игровые задания «Управление радио - машиной», Тестирование по теме «Простые механизмы», Игровые задания «Управляемые машины», Тест «Виды передач», Тест «Виды энергии»

### **2.4. Методические материалы**

Методические материалы к программе представлены дополнительно приложением к программе и составляют общий учебно-методический комплект *дополнительной общеразвивающей программы «Робототехника «КЛИК»».*  Основные информационно – методические и учебные материалы к программе представлены: программным обеспечением, методическими рекомендациями, наглядными пособиями и другой нормативно-правовой документацией: **Компьютерные программы** «КЛИК» Python

### **Методические рекомендации**

Технологические карты по выполнению конкретных задач в компьютерных программах.

Распечатки рабочих окон компьютерных программ с различными инструментальными панелями для работы по усвоению пройденного материала/

### **Наглядные пособия**

1. Модели, изготовленные педагогом и учащимися.

2. Фото- и видеоматериалы по робототехнике.

### **Спортивно-техническая документация**

1. Правила проведения соревнований по робототехнике.

### **Материально-техническое обеспечение**

- 1. Комплект робототехника «КЛИК»
- 2. Компьютеры, на которых составляется программа для роботов.
- 3. Зарядные устройства для аккумуляторов.
- 4. Поля для испытания роботов.
- 5. Телевизор.
- 6. Принтер.

### **Раздел 3. Список литературы** Нормативные

документы:

1. Конституция Российской Федерации (принята всенароднымголосованием 12.12.1993 с изменениями, одобренными в ходе общероссийского голосования 01.07.2020). – URL: http// [http://www.consultant.ru/document/cons\\_doc\\_LAW\\_28399/](http://www.consultant.ru/document/cons_doc_LAW_28399/)

2. Конвенция о правах ребенка (одобрена Генеральной Ассамблеей ООН 20.11.1989). – URL: [http://www.consultant.ru/document/cons\\_doc\\_LAW\\_9959/](http://www.consultant.ru/document/cons_doc_LAW_9959/) 3. Указ

Президента РФ от 7 мая 2018 г. № 204 «О национальных целях и стратегических задачах развития Российской Федерации на период до 2024 года» (с изменениями и дополнениями). [–](https://base.garant.ru/71937200/) <https://base.garant.ru/71937200/>

4. Постановление Правительства РФ от 26.12.2017 № 1642 (ред. от 15.03.2021) «Об утверждении государственной программы Российской Федерации «Развитие образования». [http://www.consultant.ru/document/cons\\_doc\\_LAW\\_286474/](http://www.consultant.ru/document/cons_doc_LAW_286474/)

5. Федеральный закон «Об образовании в Российской Федерации» от

29.12.2012 № No 273-ФЗ.

URL[:http://www.consultant.ru/document/cons\\_doc\\_LAW\\_140174/](http://www.consultant.ru/document/cons_doc_LAW_140174/)

6. Распоряжение Правительства РФ от 04.09.2014 № 1726-р «Об утверждении Концепции развития дополнительного образования детей». –

URL[:http://www.consultant.ru/document/cons\\_doc\\_LAW\\_168200/](http://www.consultant.ru/document/cons_doc_LAW_168200/)

7. Постановление Главного государственного санитарного врача Российской

Федерации от 28.09.2020 г. № 28 «Об утверждении санитарных правил СП 2.4. 3648-20 «Санитарно-эпидемиологические требования корганизациям воспитания и обучения, отдыха и оздоровления детей и молодежи». –

URL[:http://www.consultant.ru/document/cons\\_doc\\_LAW\\_371594/](http://www.consultant.ru/document/cons_doc_LAW_371594/)

8. Паспорт приоритетного проекта «Доступное дополнительное образование для детей» (утв. президиумом Совета при Президенте РФ по стратегическому развитию и приоритетным проектам, протокол от 30.11.2016N 11). – URL[:http://www.consultant.ru/document/cons\\_doc\\_LAW\\_216434/](http://www.consultant.ru/document/cons_doc_LAW_216434/)

9. Приказ Министерства просвещения РФ от 9 ноября 2018 г. № 196 «Об утверждении Порядка организации и осуществления образовательной деятельности по дополнительным общеобразовательным программам». – URL[:http://www.consultant.ru/document/cons\\_doc\\_LAW\\_312366/](http://www.consultant.ru/document/cons_doc_LAW_312366/)

10. Приказ Министерства просвещения Российской Федерации от 30.09.2020 № 533

«О внесении изменений в Порядок организации и осуществления

образовательной деятельности по дополнительным общеобразовательным программам, утвержденный приказом Министерства просвещения Российской Федерации от 9 ноября 2018 г. № 196» . –https://ipbd.ru/doc/0001202010270038/

11. Письмо Минобрнауки РФ от 18.11.2015 г. № 09-3242 «О направлении рекомендаций» (вместе Методические рекомендации по проектированию дополнительных общеразвивающих программ (включая разноуровневые программы). – URL: http/[/www.consultant.ru.](http://www.consultant.ru/)

12. Распоряжение Правительства РФ от 29.05.2015 № 996-р «Об утверждении

Стратегии развития воспитания в Российской Федерации напериод до 2025 года» . – URL[:http://www.consultant.ru/document/cons\\_doc\\_LAW\\_180402/](http://www.consultant.ru/document/cons_doc_LAW_180402/)

13. Концепция общенациональной системы выявления и развития молодых талантов. – URL: [http://www.consultant.ru/document/cons\\_doc\\_LAW\\_131119/](http://www.consultant.ru/document/cons_doc_LAW_131119/) Литература для педагога:

1. Белиовская Л.Г., Белиовский А.Е. Программируем микрокомпьютер NXT в LabVIEW. – М.: ДМК, 2010, 278 стр.; Индустрия развлечений.

2. ПервоРобот. Книга для учителя и сборник проектов. LEGO Group, перевод ИНТ,

- 87 с., илл.

3. Книга для учителя по работе с конструктором Перворобот LEGO ® WeDo<sup>™</sup> (LEGO Education WeDo). ЛЕГО-лаборатория (Control Lab):Справочное пособие,

- М.: ИНТ, 1998,150 стр.

4. Применение учебного оборудования. Видеоматериалы. – М.: ПКГ «РОС», 2012; 5. Программное обеспечение LEGO Education NXT v.2.1.,2012; Рыкова Е. А. LEGO-Лаборатория (LEGO Control Lab). Учебно-методическое пособие. – СПб, 2001, 59 стр.

6. Чехлова А. В., Якушкин П. А. «Конструкторы LEGO DAKTA в курсе информационных технологий. Введение в робототехнику». - М.: ИНТ, 2001г. Литература для обучающихся: Комарова Л. Г. «Строим из LEGO»

(моделирование логических отношений и объектов реального мира средствами конструктора LEGO). — М.; «ЛИНКА — ПРЕСС», 2001. Ньютон С. Брага.

Создание роботов в домашних условиях. – М.: NTPress, 2007, 345 стр.; Филиппов С.А. Робототехника для детей и родителей. – СПб.: Наука,2010, 195 стр.

### **Интернет-ресурсы**

1. Козлова В. А. Робототехника в образовании <http://www.lego.com/education/>

2. Мир роботов<http://www.wroboto.org/>

3. Портал Robot.Ru Робототехника и Образование [http://www.robot.ru](http://www.robot.ru/) [http://learning.9151394.ru](http://learning.9151394.ru/)

- 4. Программное обеспечение LEGOEducationNXTv.<http://lego.rkc-74.ru/>
- 5. РобоКлуб. Практическая робототехника [http://www.roboclub.ru.](http://www.roboclub.ru/)
- 6. Рогов Ю.В. Робототехника для детей и их родителей
- 7. Сайт Министерства образования и науки Российской Федерации

Федеральные государственные образовательные стандарты[:http://mon.gov.ru/pro/fgos/](http://mon.gov.ru/pro/fgos/)

## **Календарный учебный график**

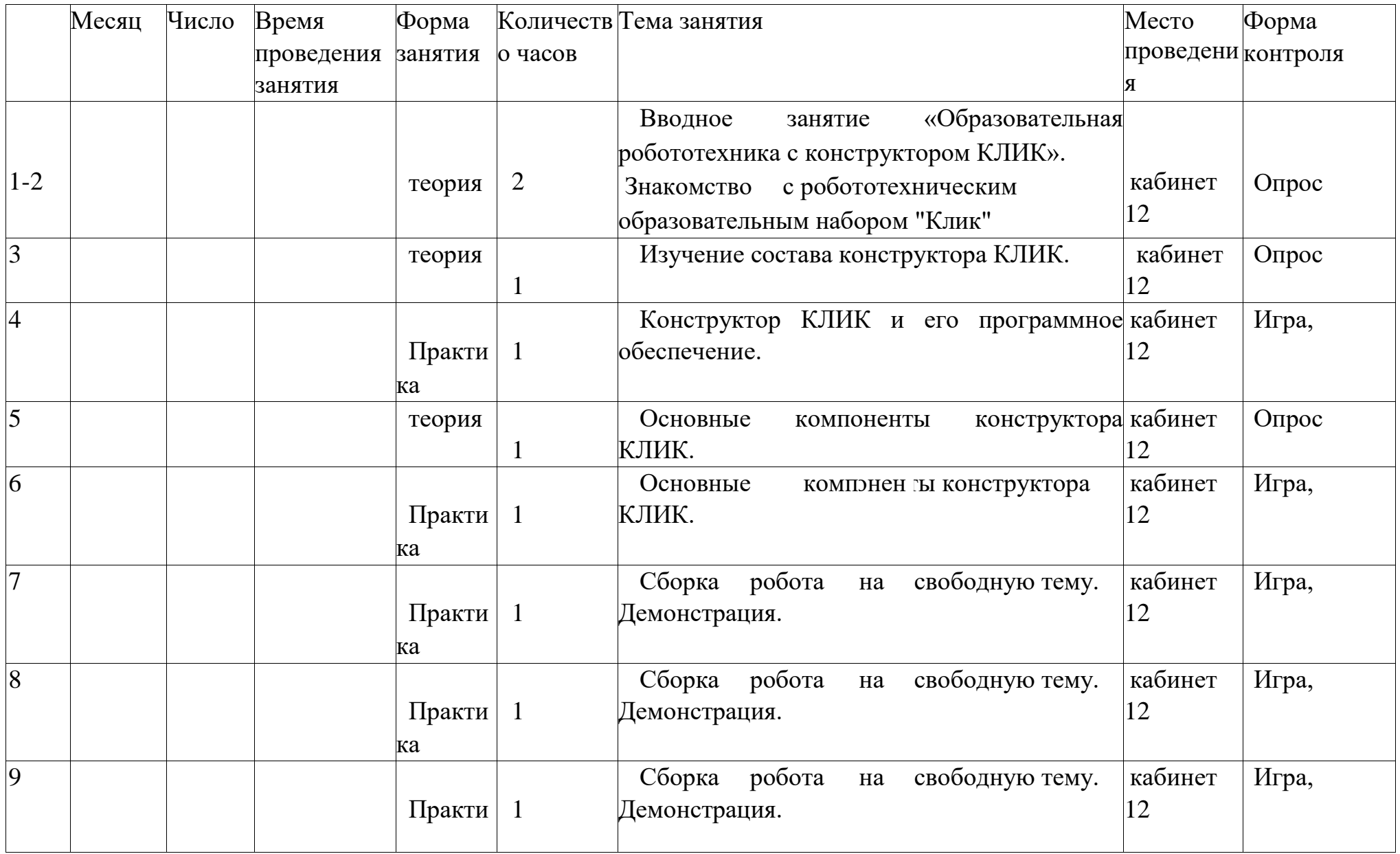

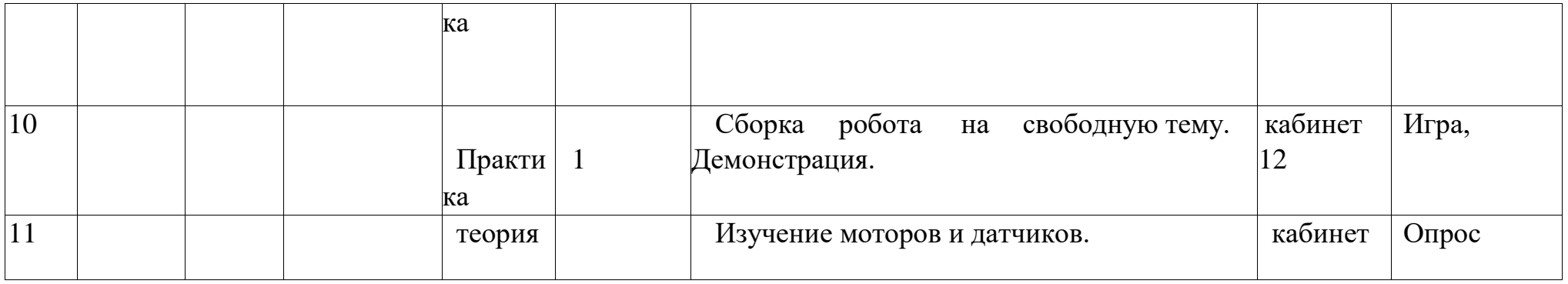

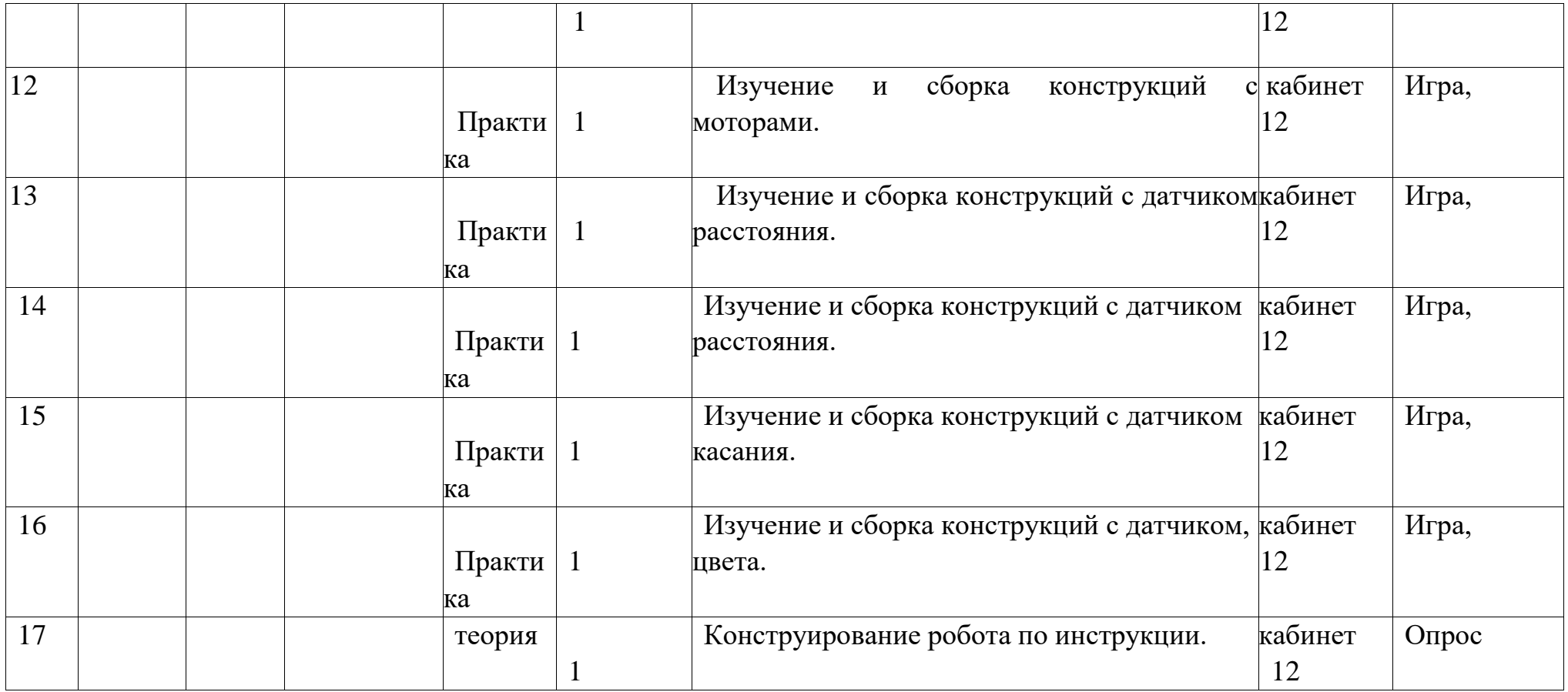

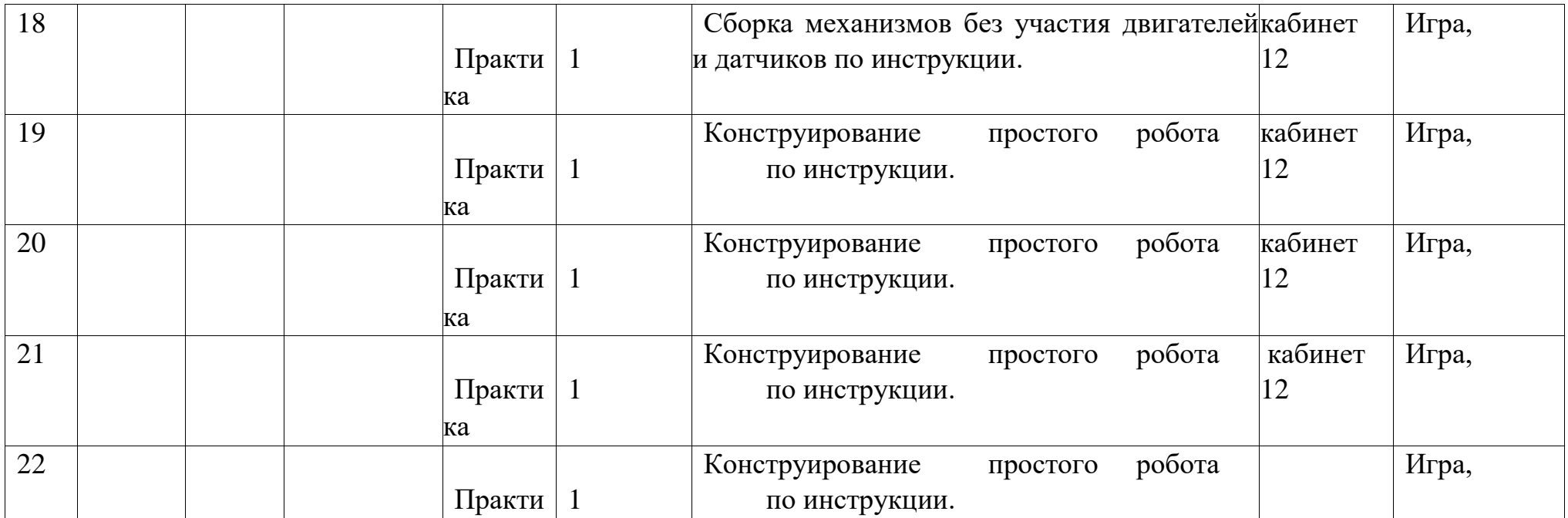

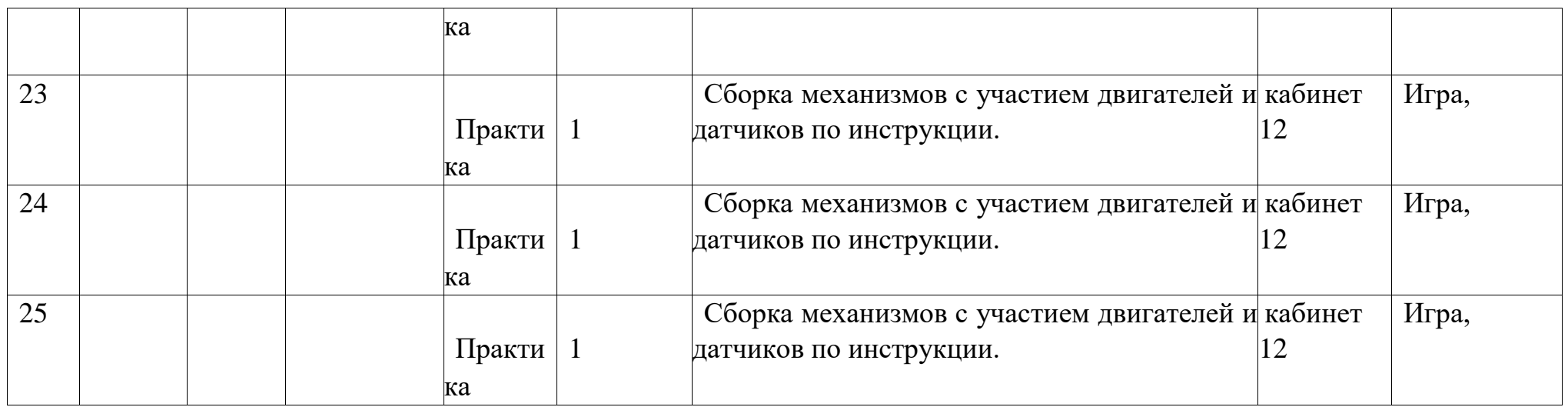

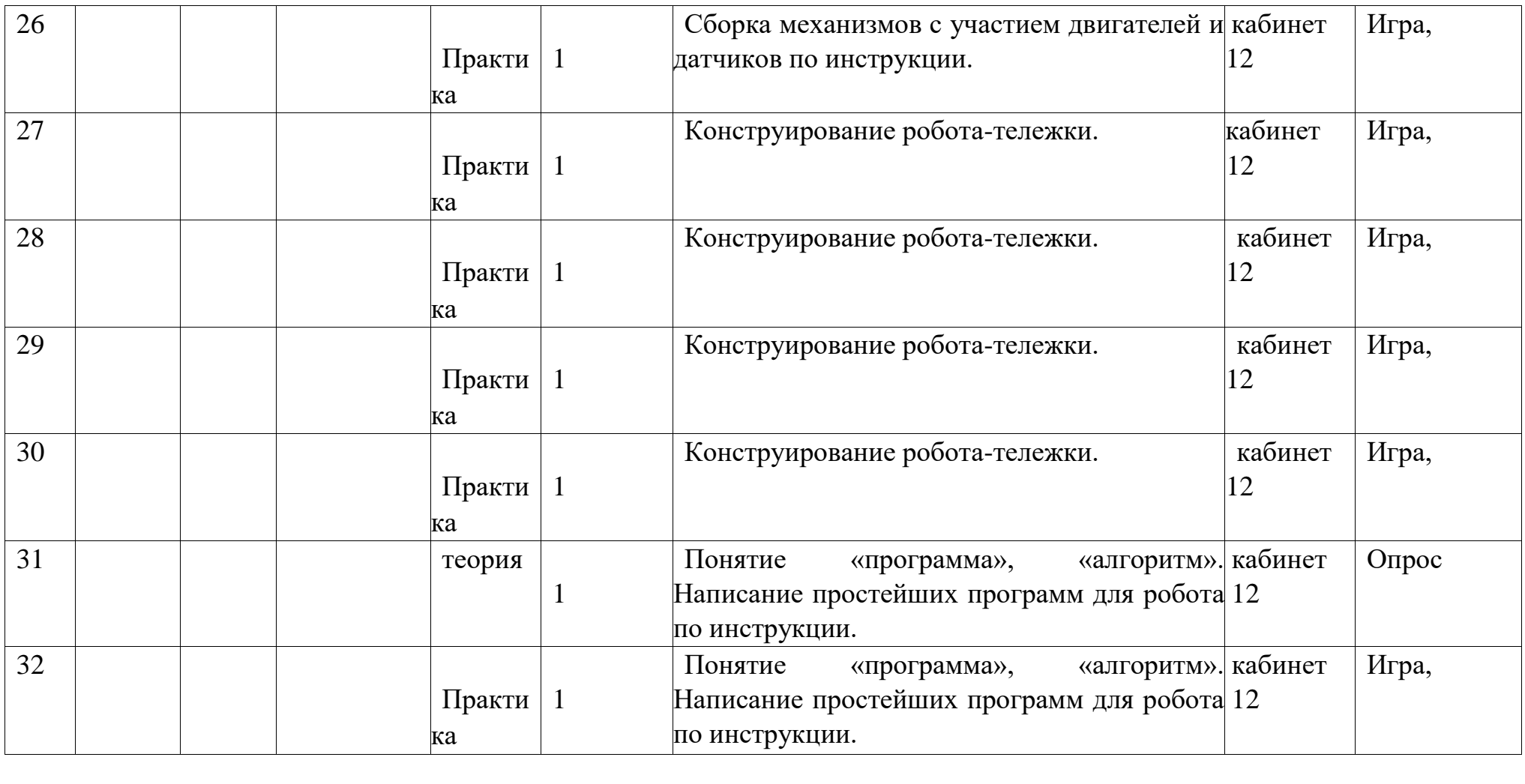

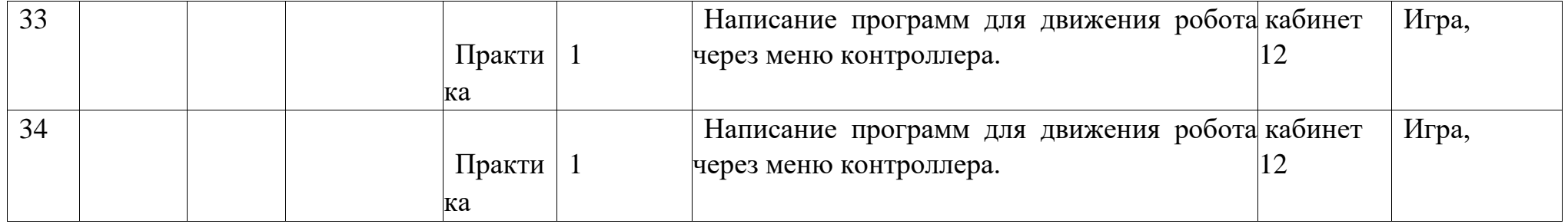

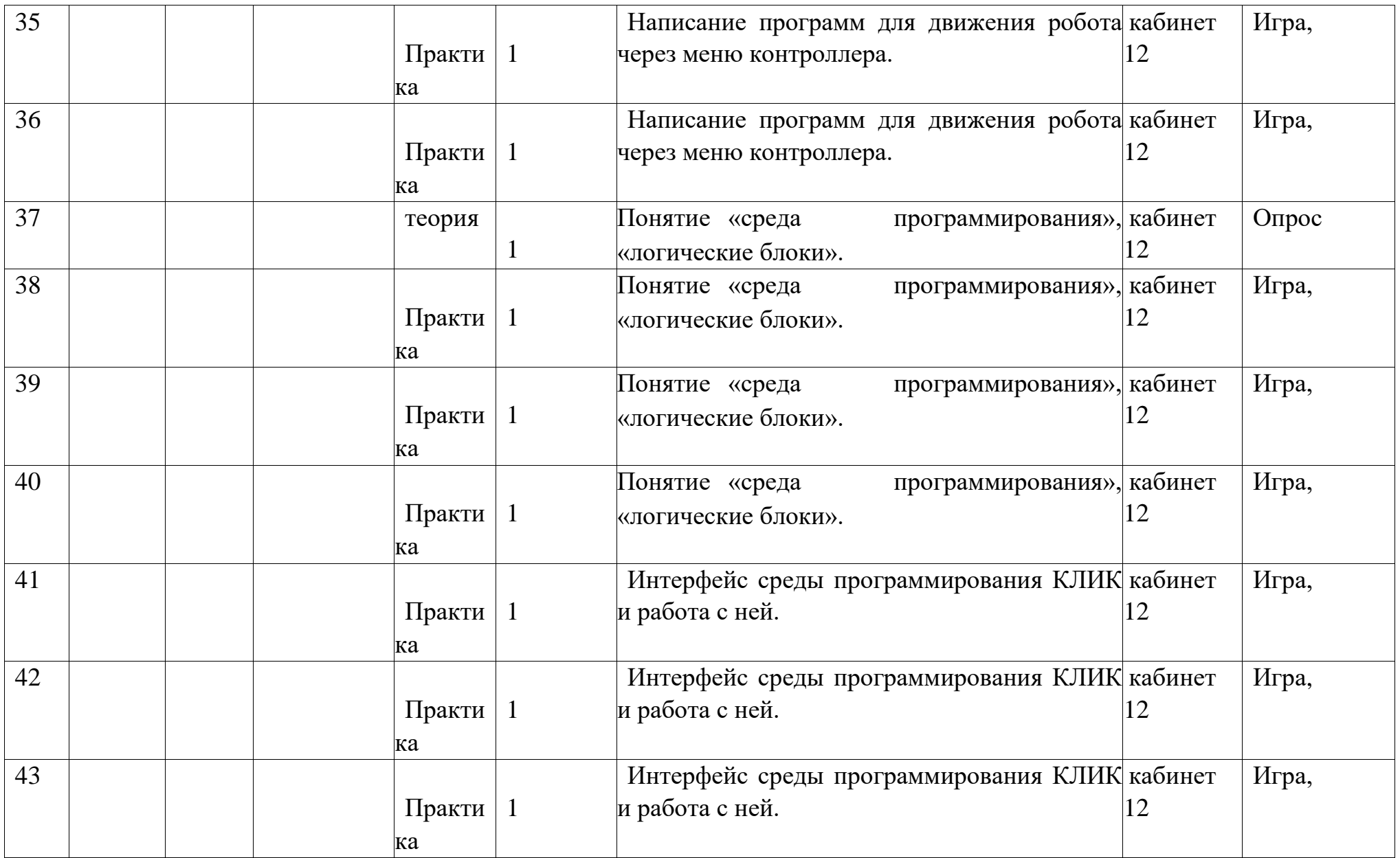

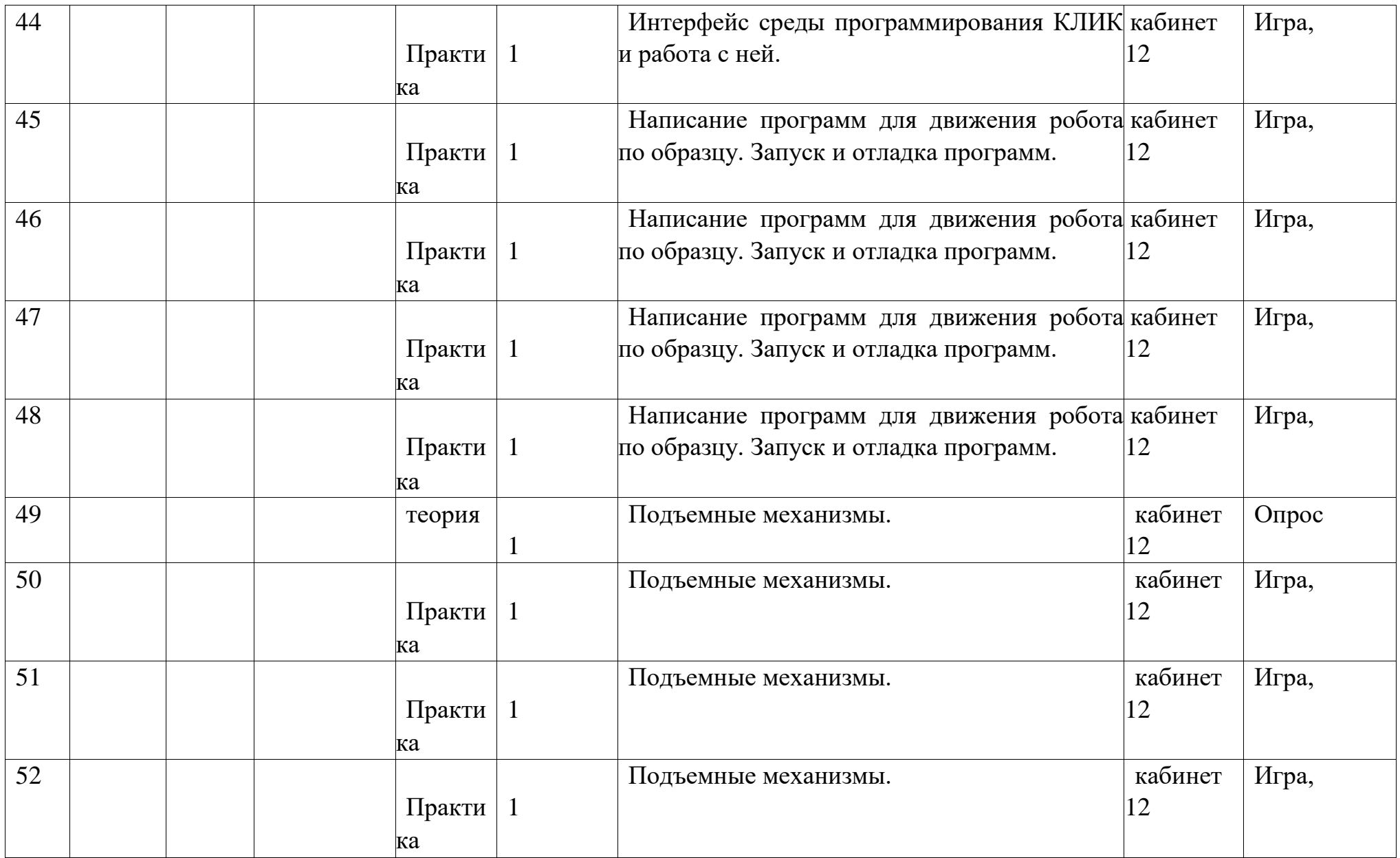

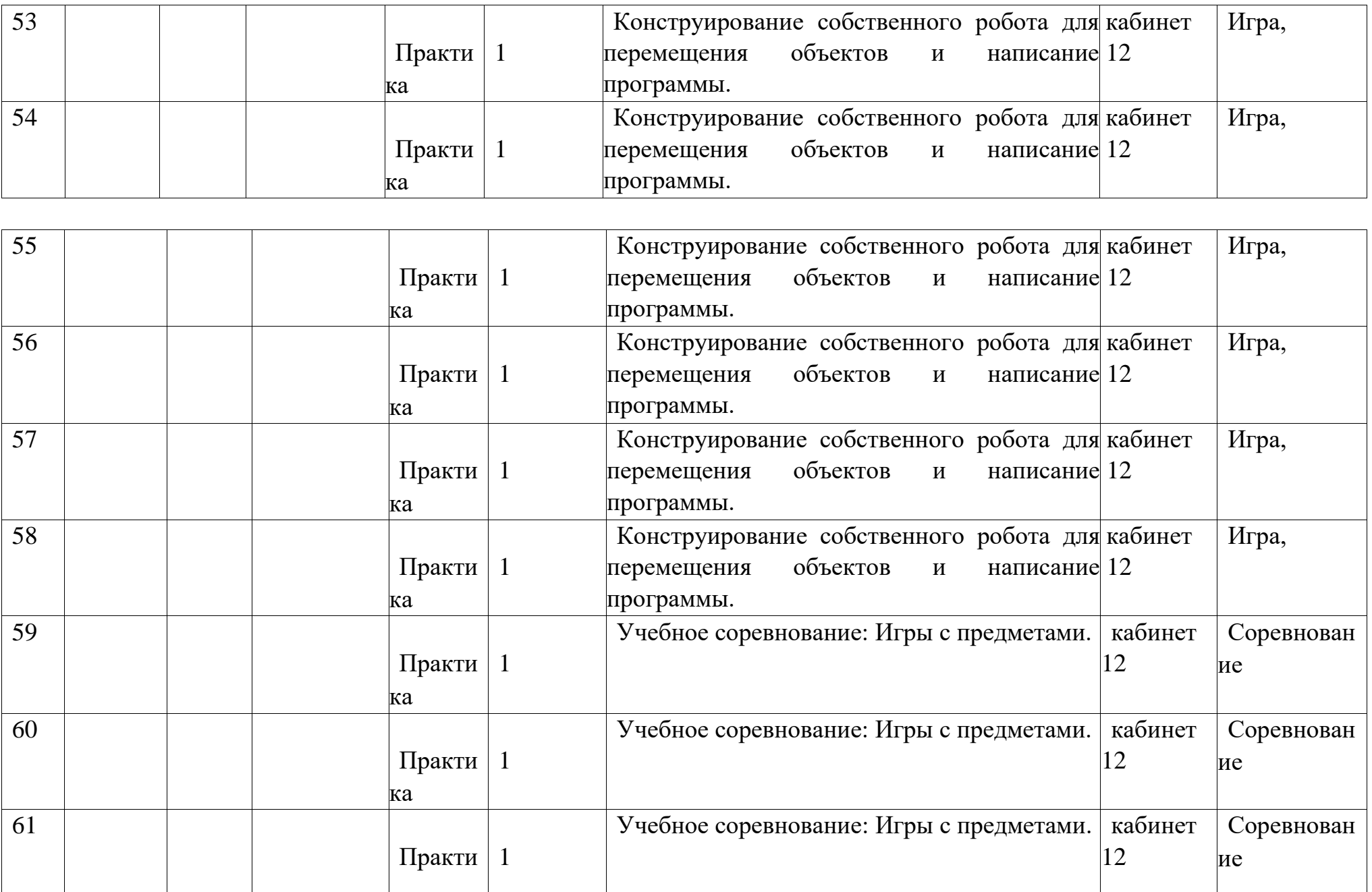

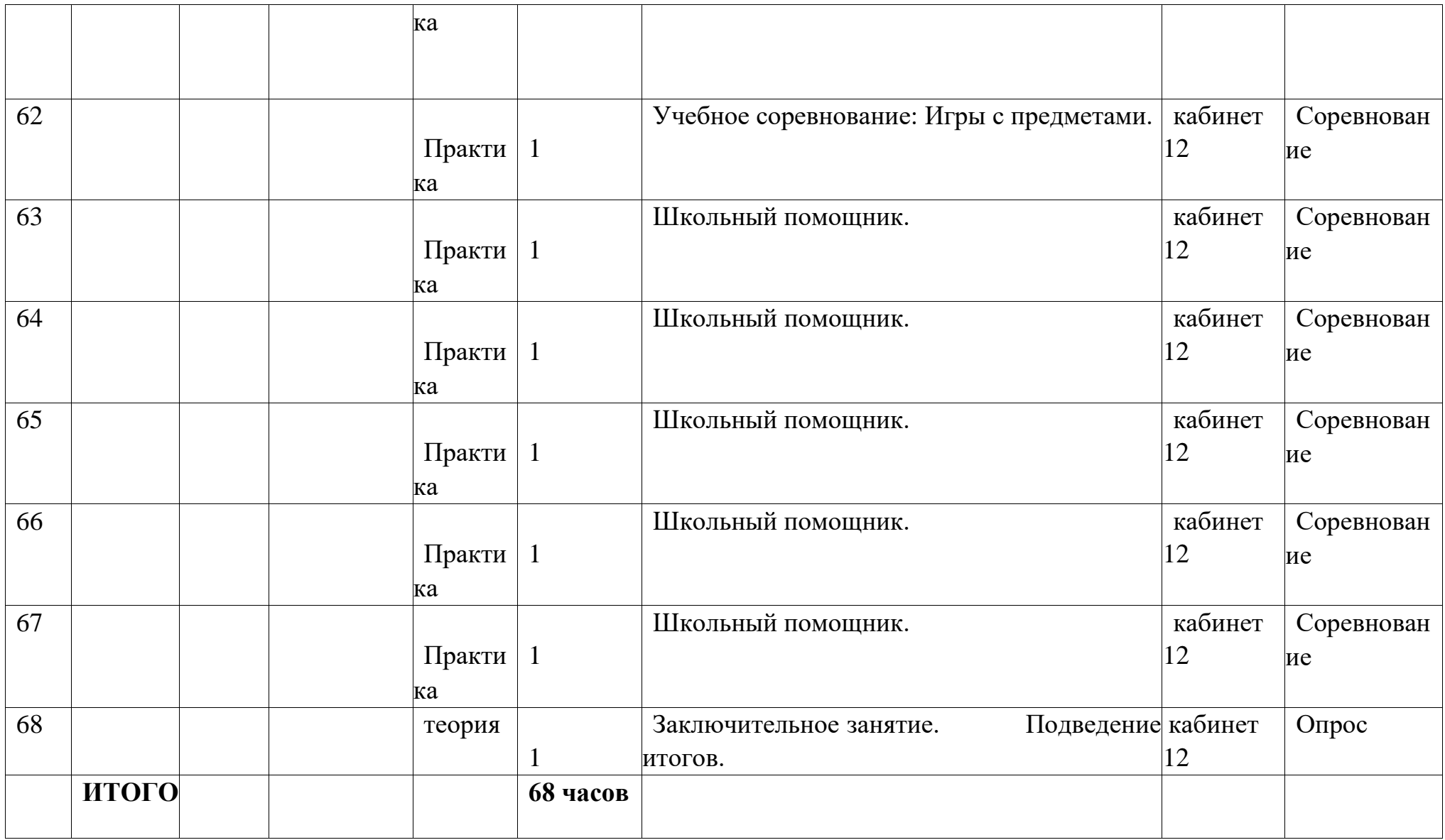